## program Toto ; var i : integer ;

## begin

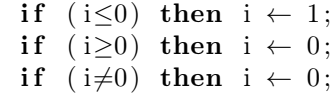

end .